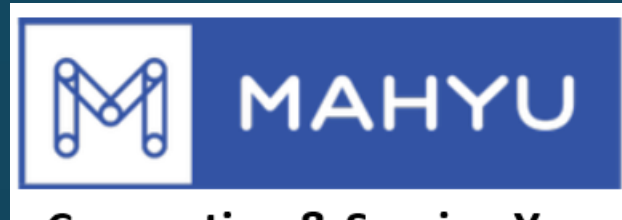

## **Connecting & Serving You**

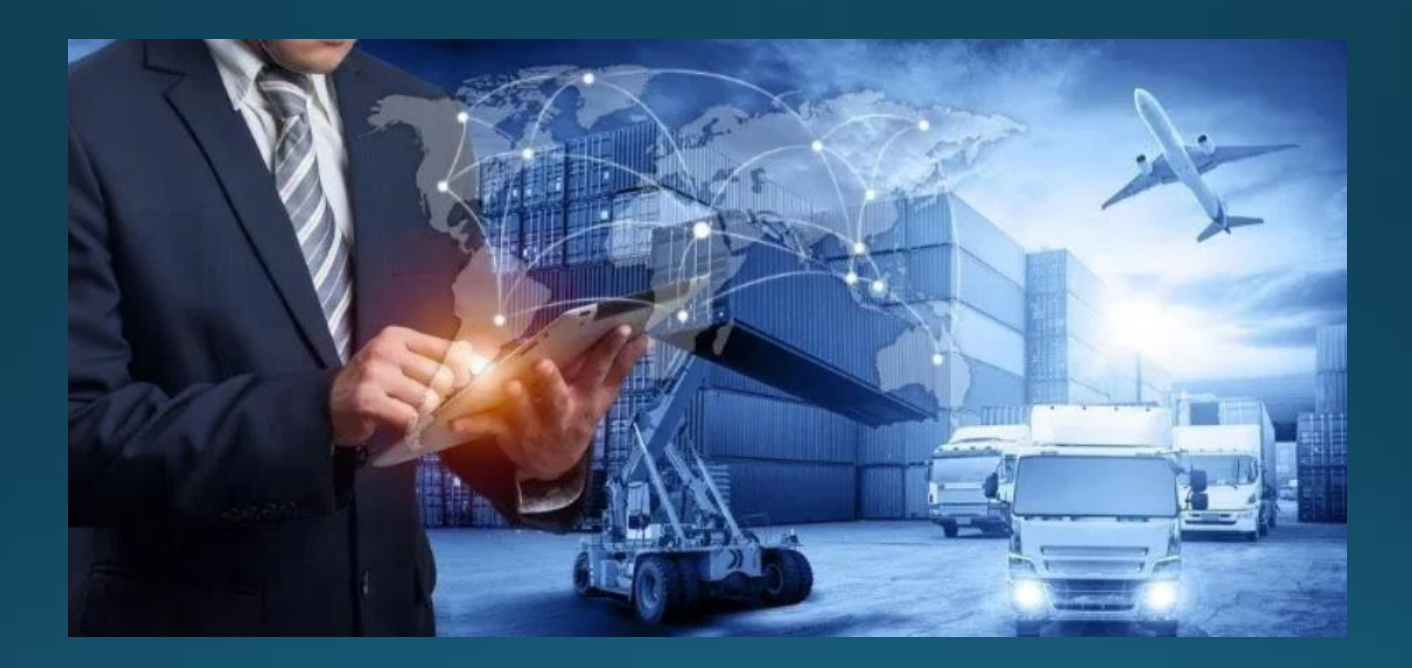

# การลงทะเบียนผู้ส่งสินค้า

## **การลงทะเบียนผู้ส่งสินค้า**

### **หน้าหลัก Mahyu -** [www.mahyu.com](http://www.mahyu.com/)

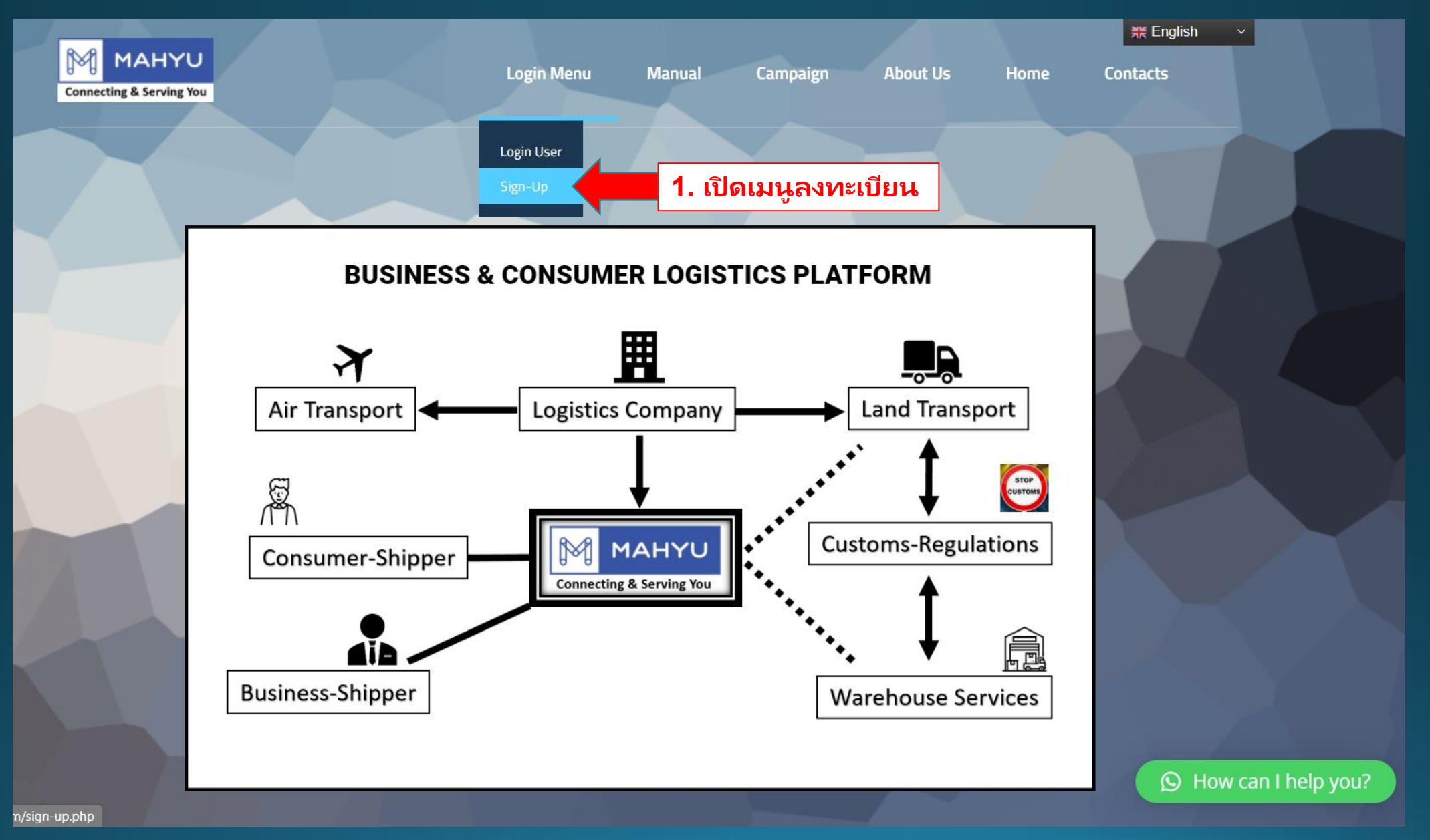

#### หน้าหลัก Mahyu - www.mahyu.com

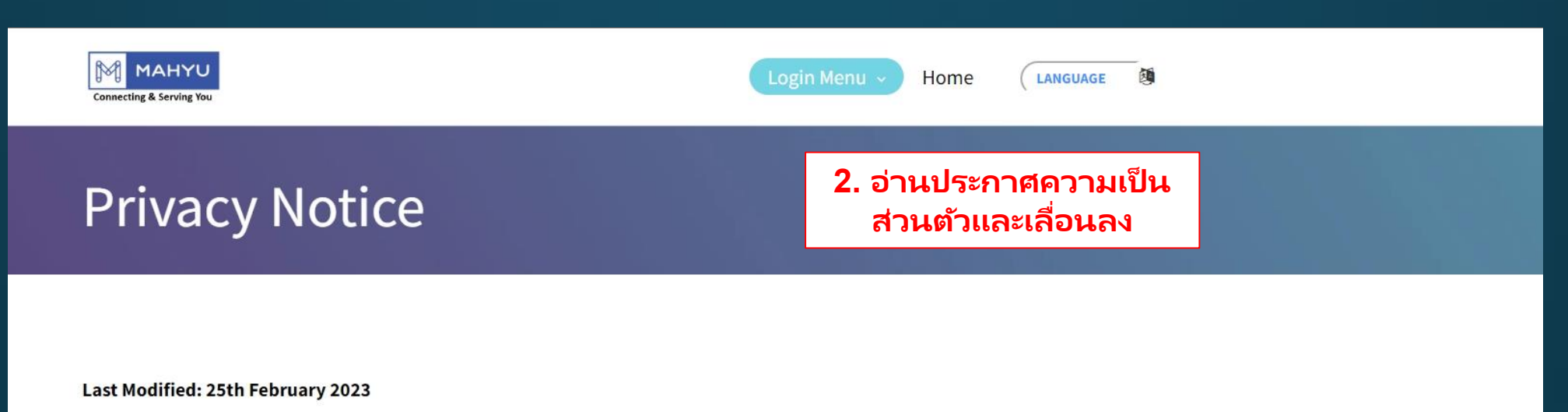

This Privacy Notice explain how Mahyu.com LLC, its various subsidiaries, affiliates, associated businesses, and jointly controlled entities (collectively, "Mahyu.com", "we", "us", or "our") collect, use, process, and disclose your Personal Data when you use Mahyu.com's websites and mobile applications (respectively, "Apps" and "Websites"), as well as other features, goods, and services offered.

This Privacy Notice applies to our customers, agents, vendors, suppliers, partners (such as driver, delivery, and merchant partners), contractors, and service providers (collectively "you", "your" or "yours").

Personal data is defined as any information that can be used to identify you or from which you can be identified. Name, nationality, telephone number, bank and credit card details, personal interests, email address, image, government-issued identification numbers, biometric data, race, date of birth, marital status, religion, health information, vehicle and insurance information, employment information, and financial information are all examples.

We typically collect, use, disclose, or otherwise process your Personal Data with your consent or in accordance with applicable laws, such as where:

- it is necessary for us to comply with legal requirements;
- it is necessary for us to enter into or perform a contract with you; and/or
- it is necessary for our legitimate interests or the legitimate interests of any other persons, including but not limited to the purposes set out in this Privacy Notice.

#### หน้าหลัก Mahyu - www.mahyu.com

#### For users in Indonesia,

#### Mr. Suryadi

info.Indo@mahyu.com

Aeropolis Bussines Park A2.G.O08

JL. Marsekal Surya Dharma Neglasari,

Tangerang Indonesia 15127

#### For users in other countries,

#### info@mahyu.com

32 N. Gould St

Sheridan, WY 82801, USA

We recommend that inquiries be made using the online form so that we can respond to them quickly.

This Notification is writton in English in its original form The English version shall take precedence over any other language versions in the event of a dispute.

3. คลิกที่นี่เพื่อยอมรับข้อกำหนดในการให้บริการ

I have read the privacy policies and agreed to the terms of service.

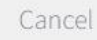

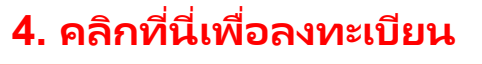

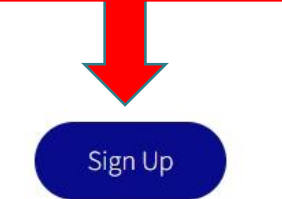

## **ลงทะเบียนเป็ น (ผู้ส่งสินค้า)**

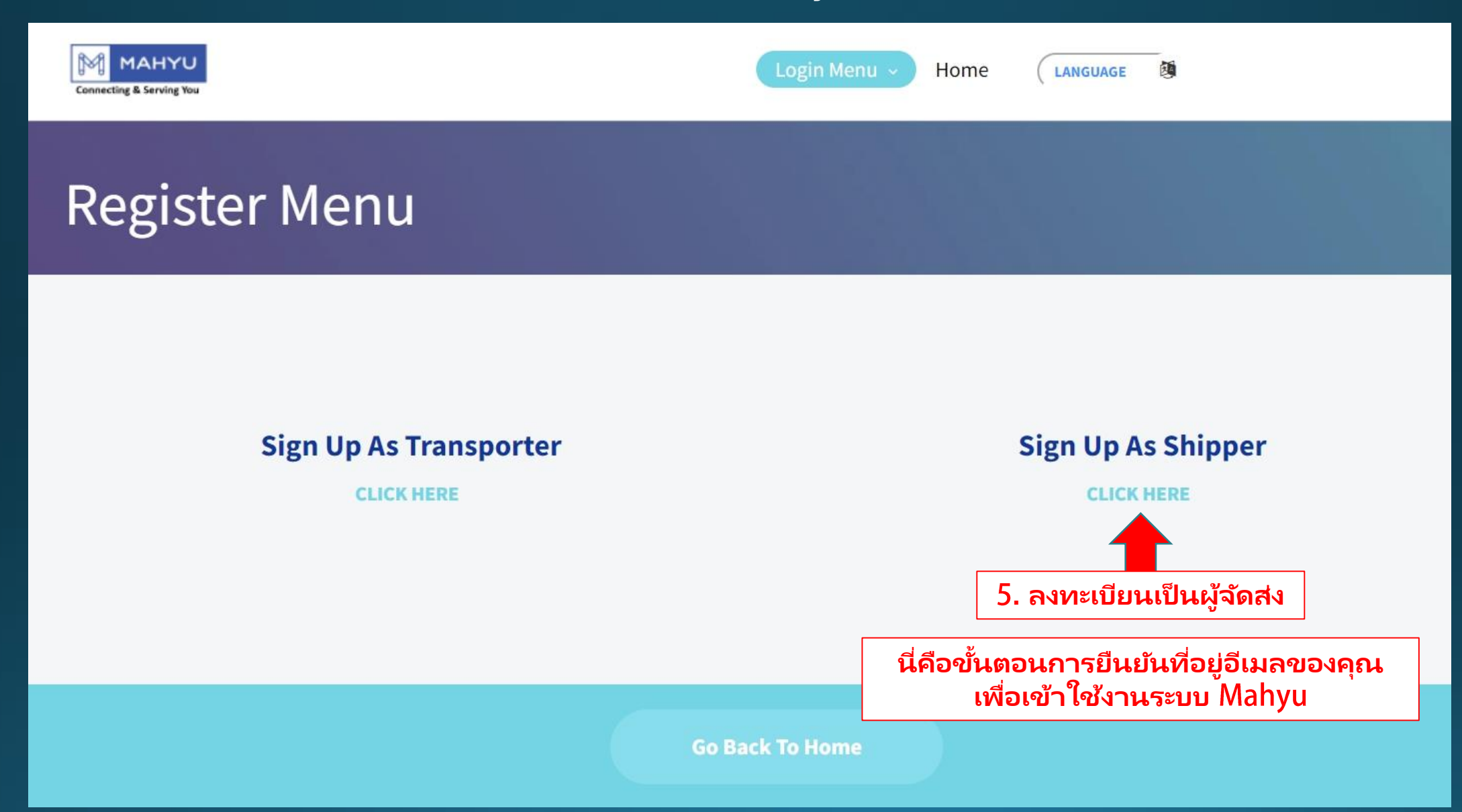

## **กรอกขอ้ มูลในชอ่ งทีต่ อ้ งกรอกทั ้งหมดอย่างระมดระวัง ั**

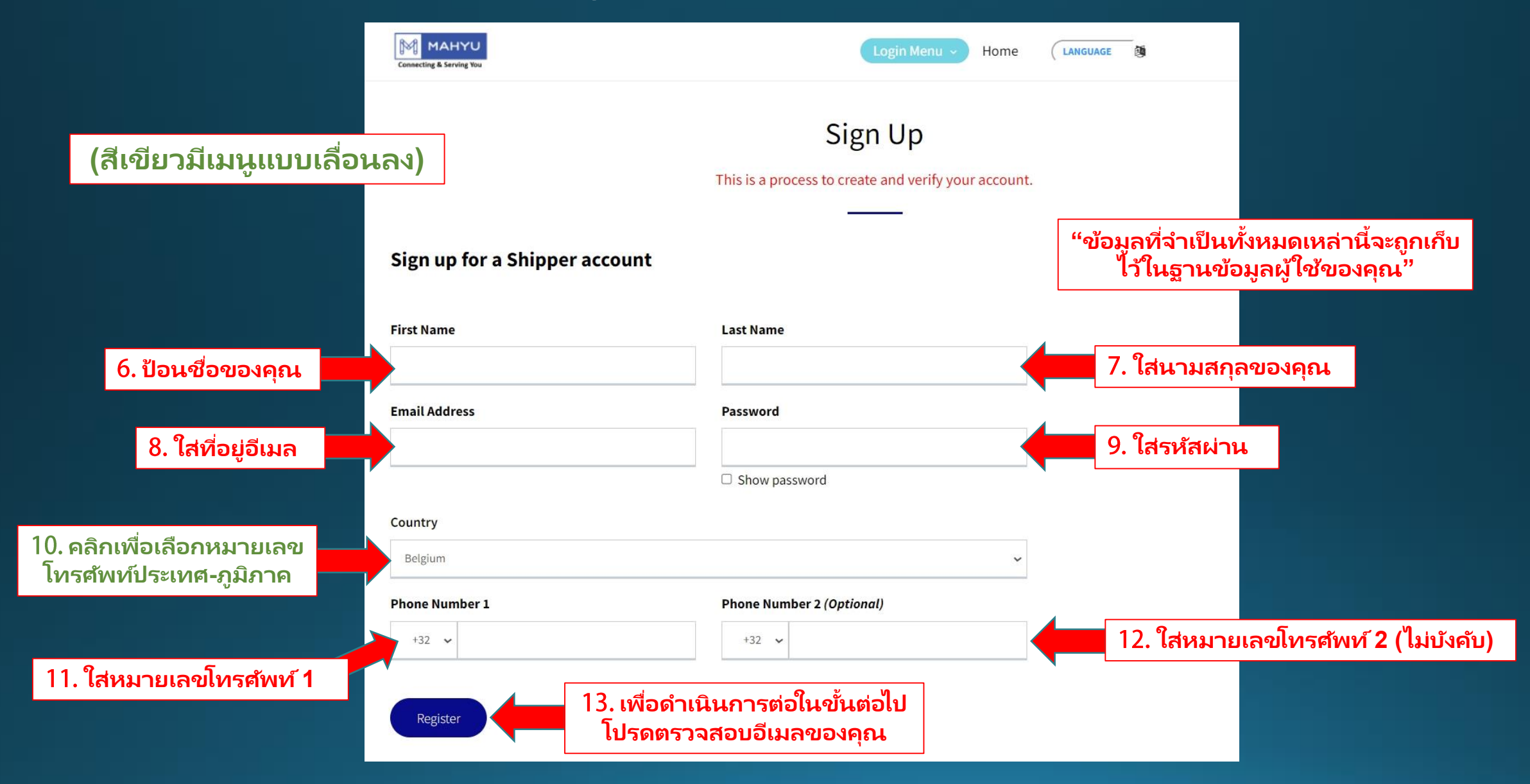

## **ตรวจสอบอเีมลสาํ หรบัการแจง้เตอืนเพือ่ เปิดใชง้านการลงทะเบยนี**

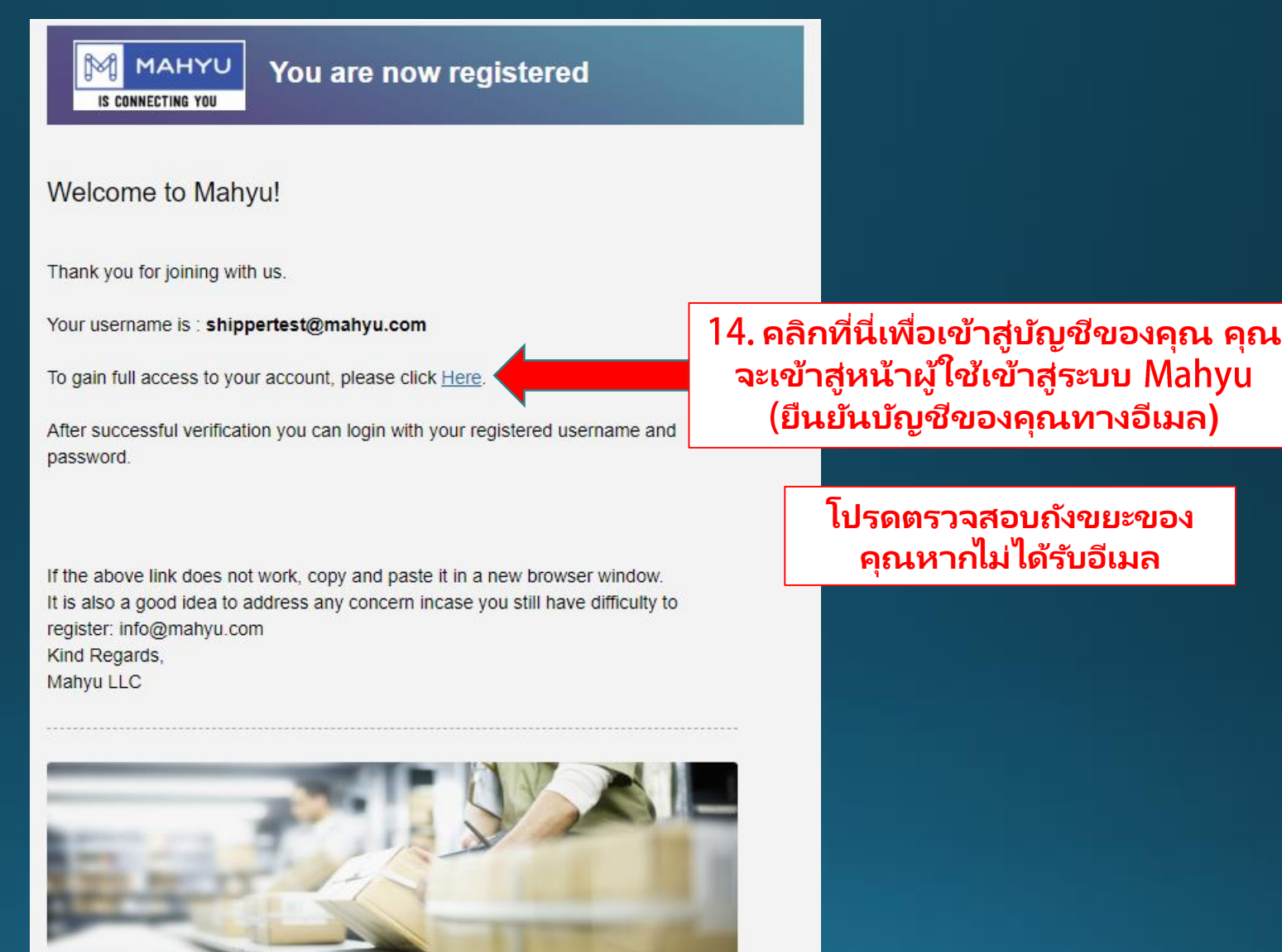

This email is generated by the system. Please do not reply.

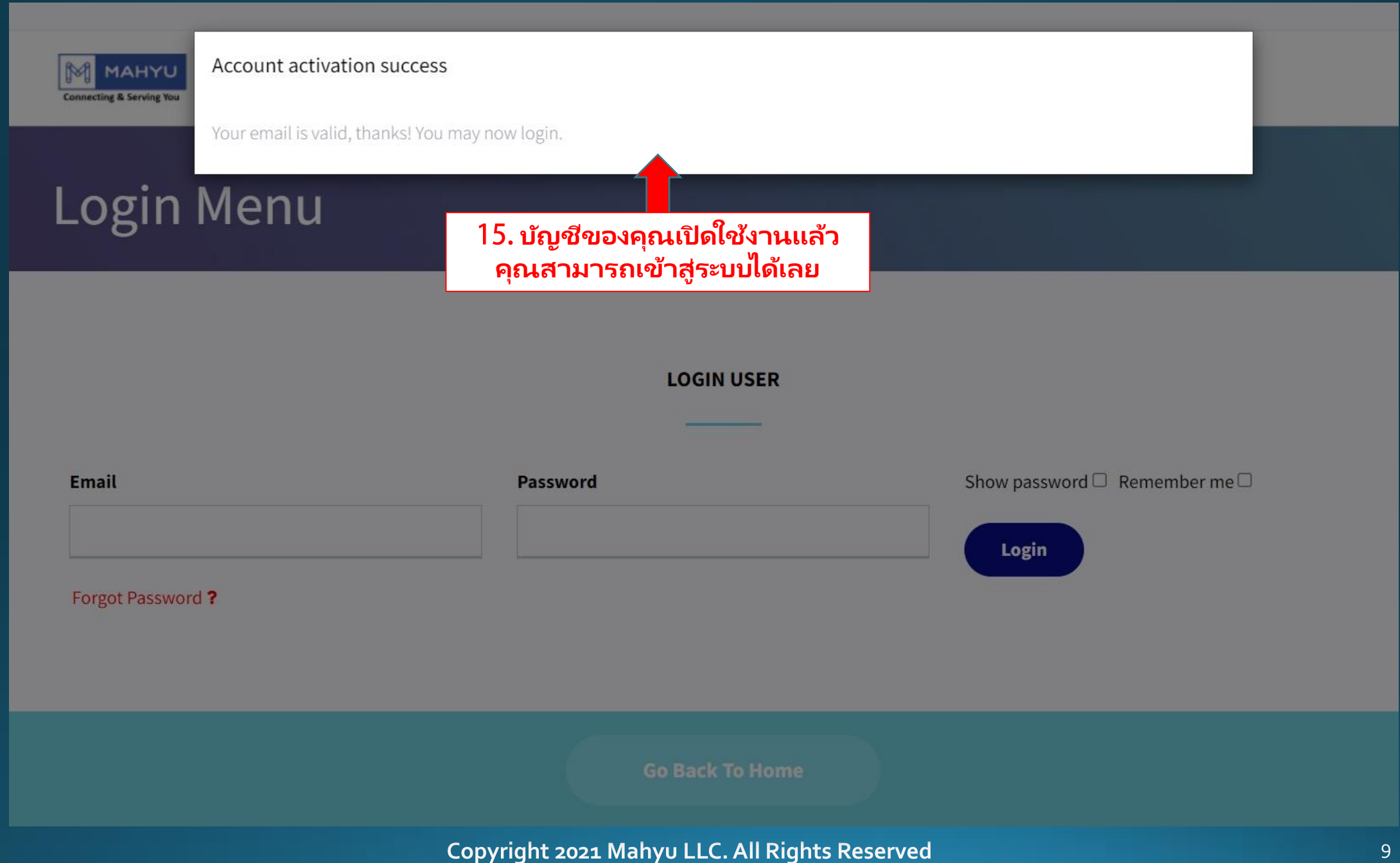

## **กรอกอเีมลและรหสั ผา่ นเพือ่ เขา้สูร่ ะบบ**

![](_page_9_Figure_1.jpeg)

## **ลงทะเบียนเป็ นผู้จัดส่ง "ส่วนบุคคล/อีคอมเมิร ์ซ"**

**ผู้ส่งสินค้า-ผู้บริโภค "ธุรกิจสู่ผู้บริโภค** 

![](_page_11_Picture_0.jpeg)

#### Multimodal door-to-door shipments

![](_page_11_Picture_2.jpeg)

The multimodal shipment (Shipment) booked on the Mahyu platform between the shipper and the carrier(s) is subject to various transport terms and conditions, depending on the modes of transport and jurisdictions involved in this door-to-door shipment, the applicable terms and conditions of the carrier(s) as follows:

- any international carriage of a Shipment by air will be subject to the Montreal Convention or the Warsaw Convention, as applicable.
- any international carriage of a Shipment by road will be subject to the CMR, as applicable.
- any international carriage of a Shipment by rail will be subject to the CIM, as applicable.
- Shipments carried domestically (between specified locations within one country) are subject to the laws of that country, these Conditions, and any further applicable domestic terms and conditions of carriage.
- any warehousing activity before, during or after transportation, where not covered by the above transportation rules, will be subject to the applicable warehousing terms and conditions of relevant service provider contracted by carrier on behalf of the shipper.

![](_page_11_Figure_9.jpeg)

## **(ผู้ส่ง-ผู้บริโภค) เบือ้ งหลงักระบวนการ**

![](_page_12_Picture_1.jpeg)

![](_page_13_Picture_0.jpeg)

#### Multimodal door-to-door shipments

The multimodal shipment (Shipment) booked on the Mahyu platform between the shipper and the carrier(s) is subject to various transport terms and conditions, depending on the modes of transport and jurisdictions involved in this door-to-door shipment, the applicable terms and conditions of the carrier(s) as follows:

- any international carriage of a Shipment by air will be subject to the Montreal Convention or the Warsaw Convention, as applicable.
- any international carriage of a Shipment by road will be subject to the CMR, as applicable.
- any international carriage of a Shipment by rail will be subject to the CIM, as applicable.
- Shipments carried domestically (between specified locations within one country) are subject to the laws of that country, these Conditions, and any further applicable domestic terms and conditions of carriage.
- any warehousing activity before, during or after transportation, where not covered by the above transportation rules, will be subject to the applicable warehousing terms and conditions of relevant service provider contracted by carrier on behalf of the shipper.

![](_page_13_Figure_9.jpeg)

## **(ผู้ส่ง-ผู้บริโภค) เบือ้ งหลงักระบวนการ**

![](_page_14_Figure_1.jpeg)

![](_page_15_Figure_0.jpeg)

If you have difficulty to pin point your address, please find closest location as a reference. This feature is to better coordination during pickup or delivery shipment.

Petisah, Medan Petisah, Medan, Sumatera Utara, 20113, Indonesia

![](_page_15_Figure_3.jpeg)

Copyright 2021 Mahyu LLC. All Rights Reserved

 $\times$ 

## **(ผู้ส่ง-ผู้บริโภค) เบือ้ งหลงักระบวนการ**

![](_page_16_Figure_1.jpeg)

### **(Shipper) Check email for verify notification**

![](_page_17_Picture_1.jpeg)